## C#&VB ラムダ式 基礎文法★チートシート

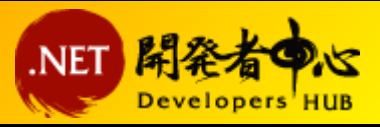

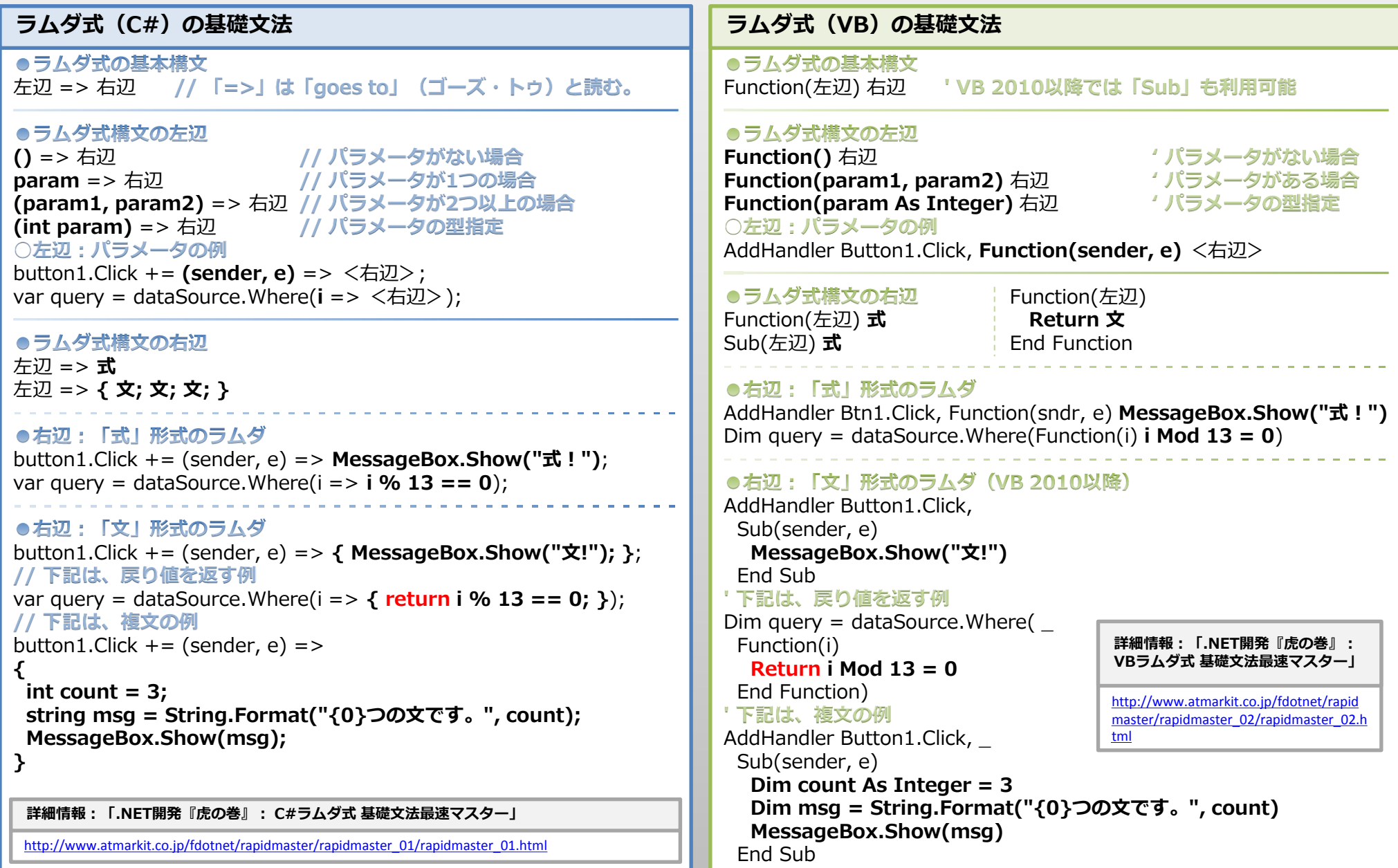